......................................................... .......................................................... .......................................... Sprzedawca Punkt Sprzedaży Data wystawienia Punkt Sprzedaży Data wystawienia Data wystawienia

Protokół anulowania paragonu fiskalnego nr ............................ z dnia ...............................

Kasa fiskalna o następujących numerach: unikatowym: ………………………, fabrycznym: ……………………………………………………………………………………………

Wykaz towarów/usług zarejestrowanych na w/w paragonie:

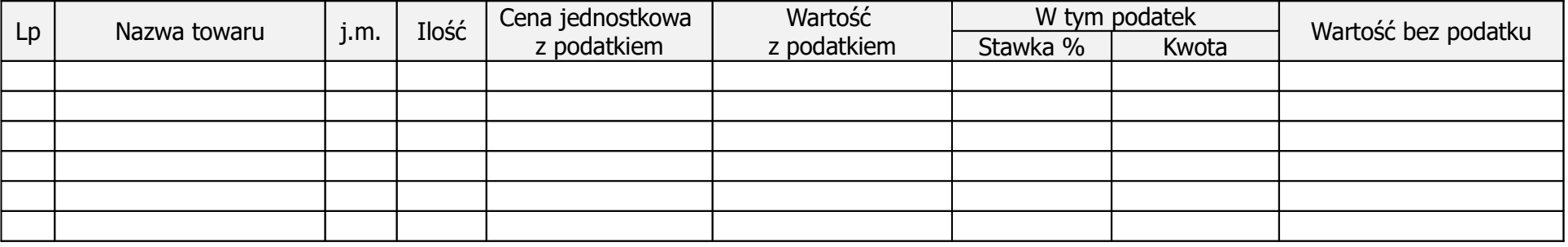

Powód anulowania paragonu: ….............................................................................................................

Dnia ......................... wystawiono poprawny paragon nr .........................na kwotę .................... zł brutto.

W związku z powyższym zmniejsza się:

sprzedaż brutto o kwotę: …............................…..zł

podatek należny o kwotę: …................................zł

sprzedaż netto o kwotę: …..................................zł

 ………………………………… Pieczęć podpis

*Do protokołu trzeba dołączyć oryginał błędnego paragonu. Druk ten stosuje się także do zwrotu towarów.*